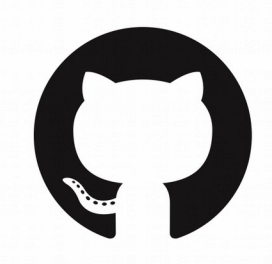

# **GitHub**

#### Mag. Thomas Griesmayer

#### **Definition**

- The hosting service GitHub is a web-based Git repository with a graphical user interface.
- GitHub offers:
	- private repositories
	- free accounts
- https://github.com/

#### **Architecture**

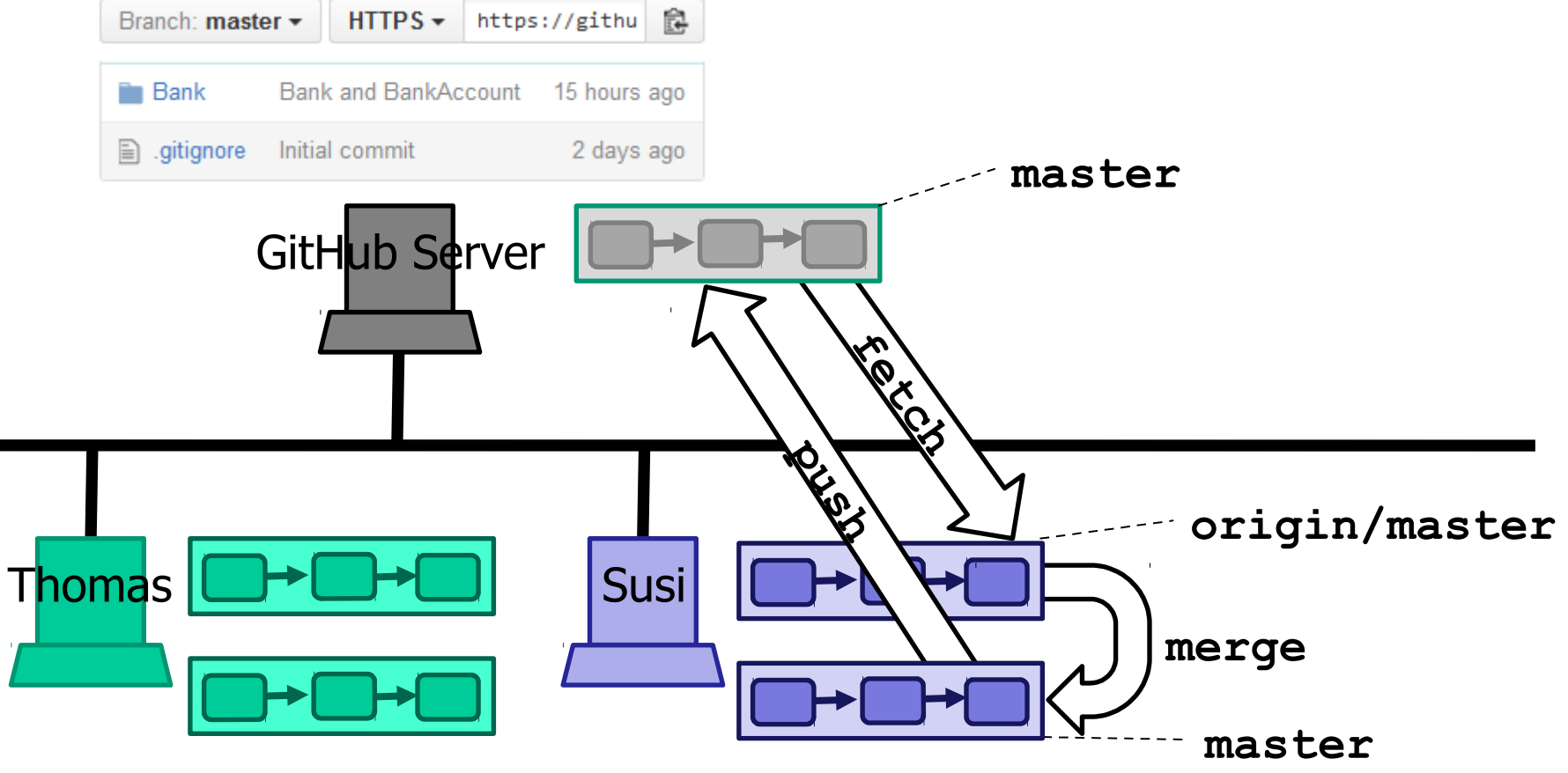

#### **new repository**

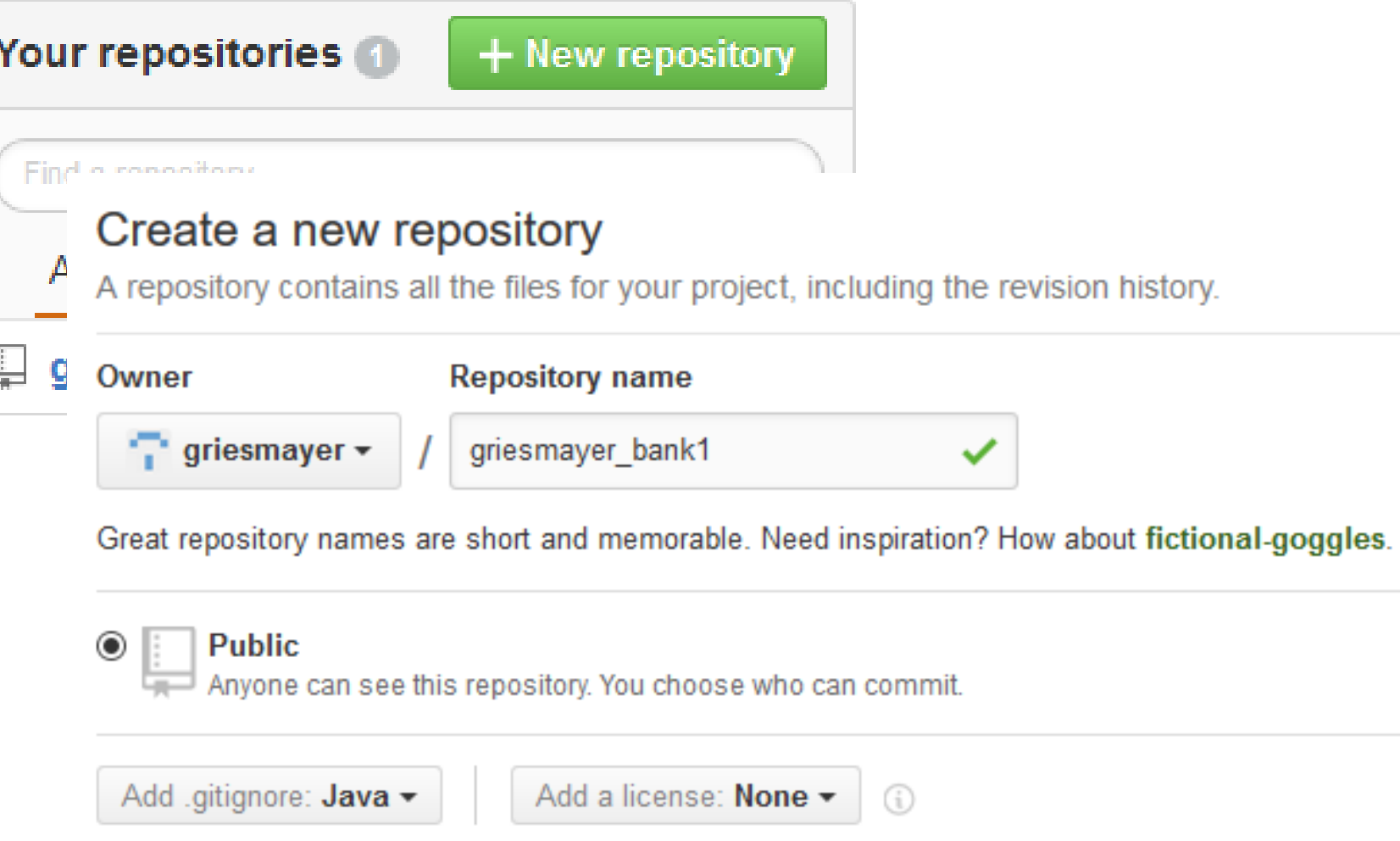

**Create repository** 

### **rights**

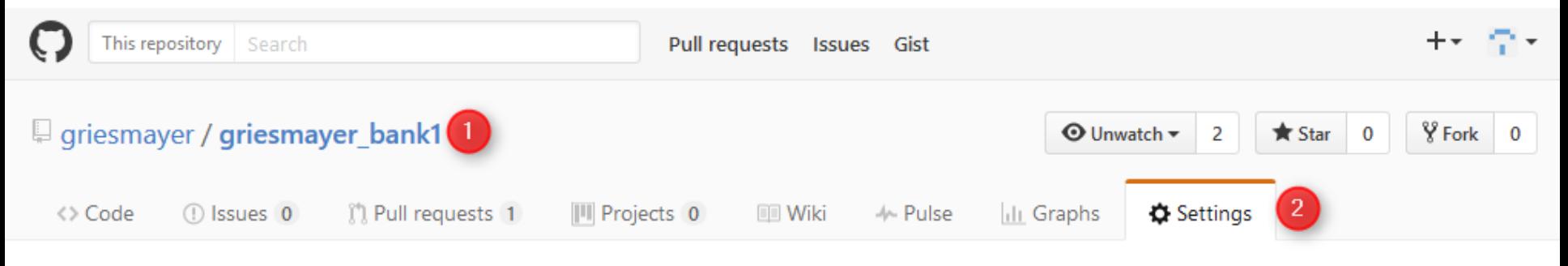

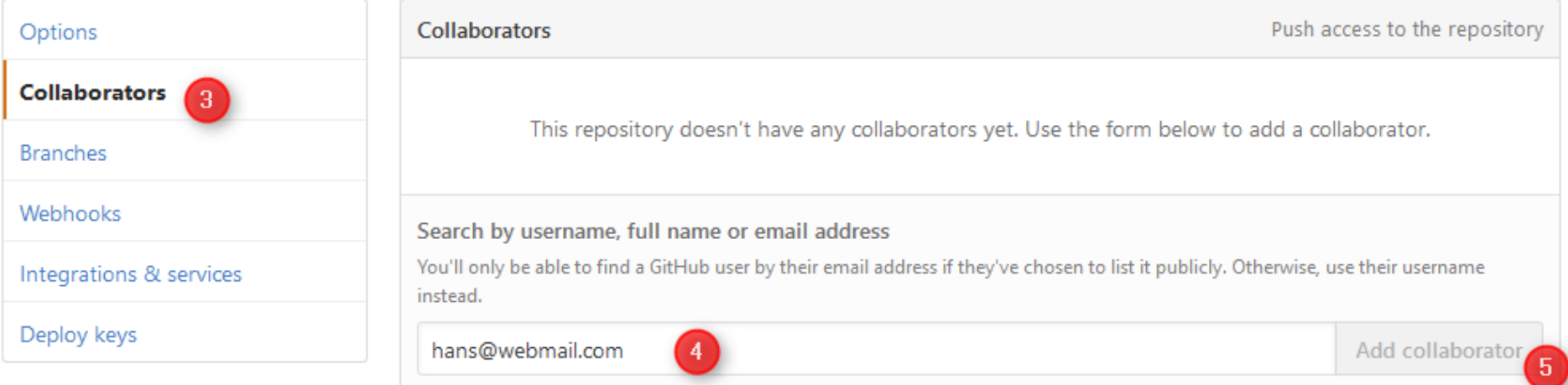

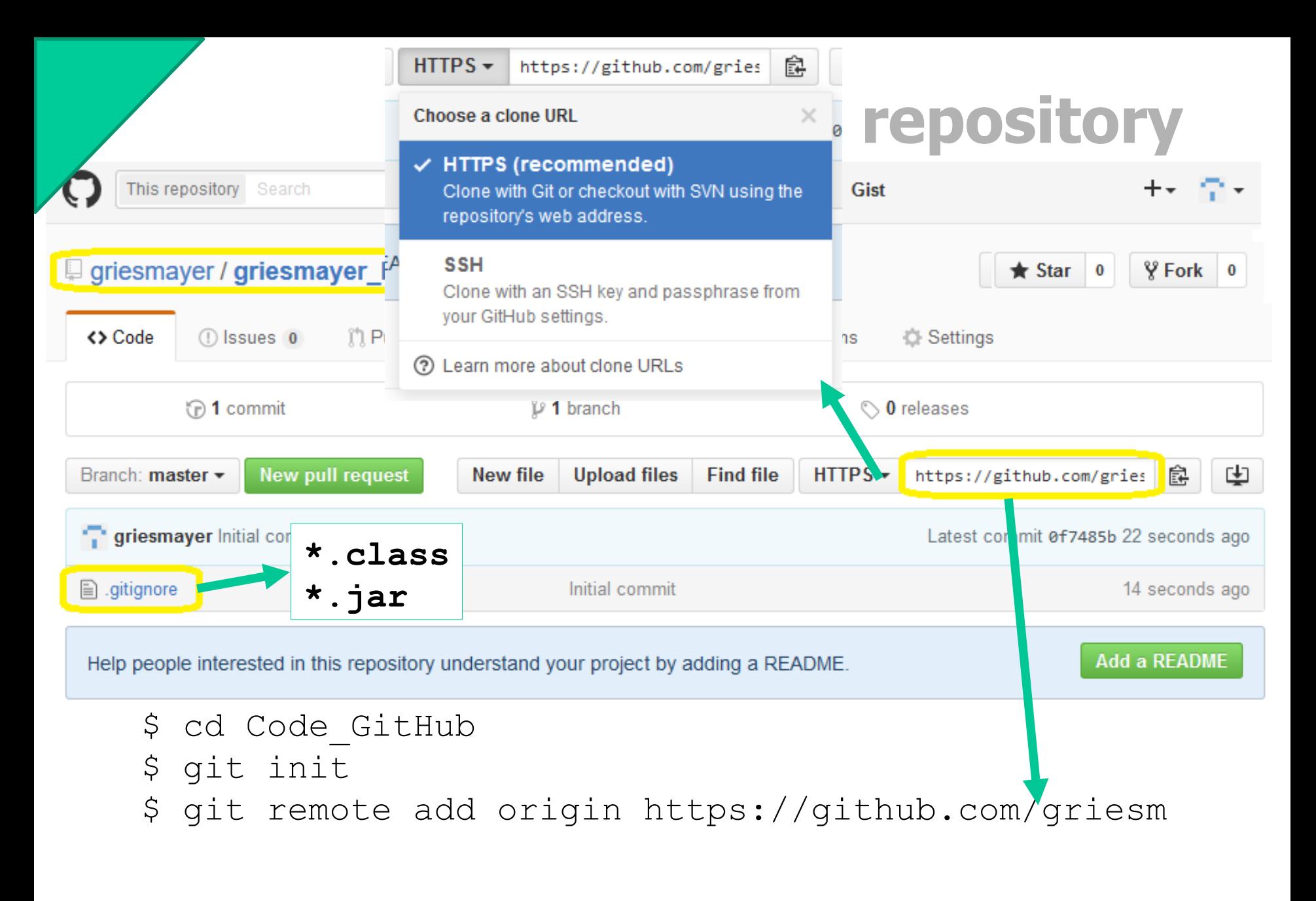

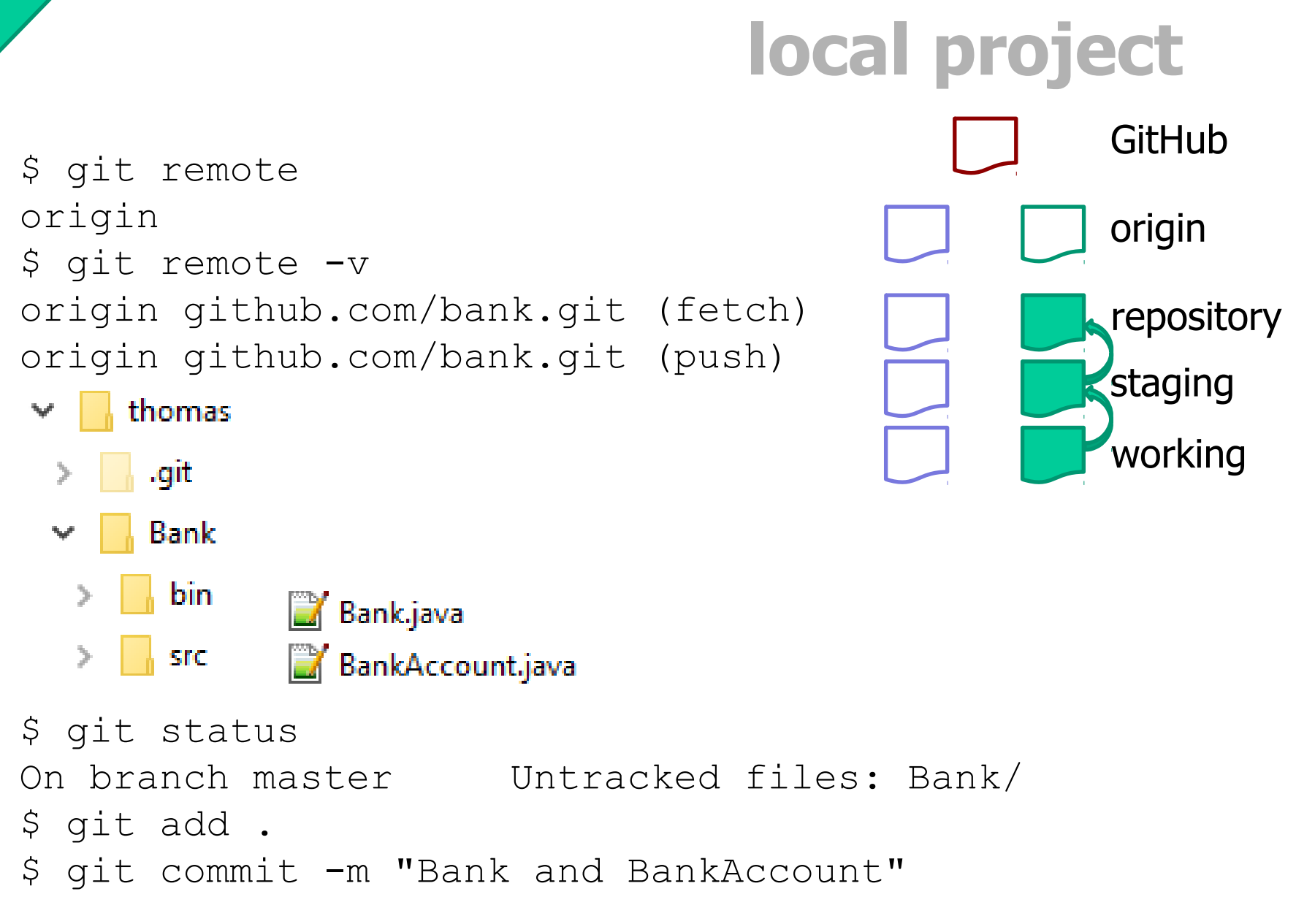

Mag. Thomas Griesmayer 7

### **local project**

\$ git push -u origin master Compressing objects: 100% (11/11) Writing objects:  $100\%$  (20/20), 2.48 KHB 0f7485b..0ce6ca4 master -> master

Maybe (.gitignore) \$ git fetch origin \$ git merge origin/master

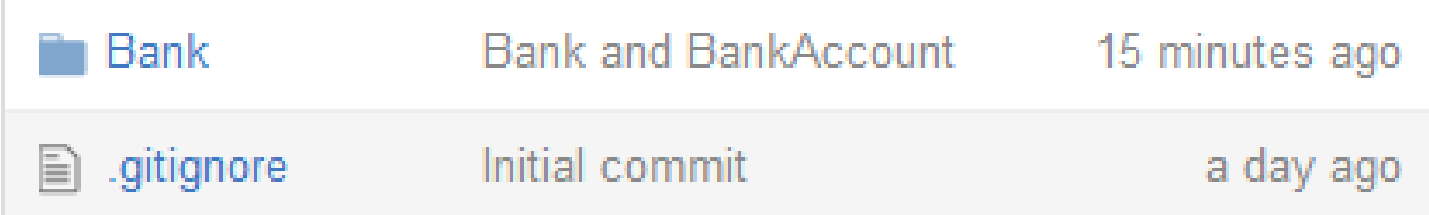

repository

staging

**GitHub** 

origin

working

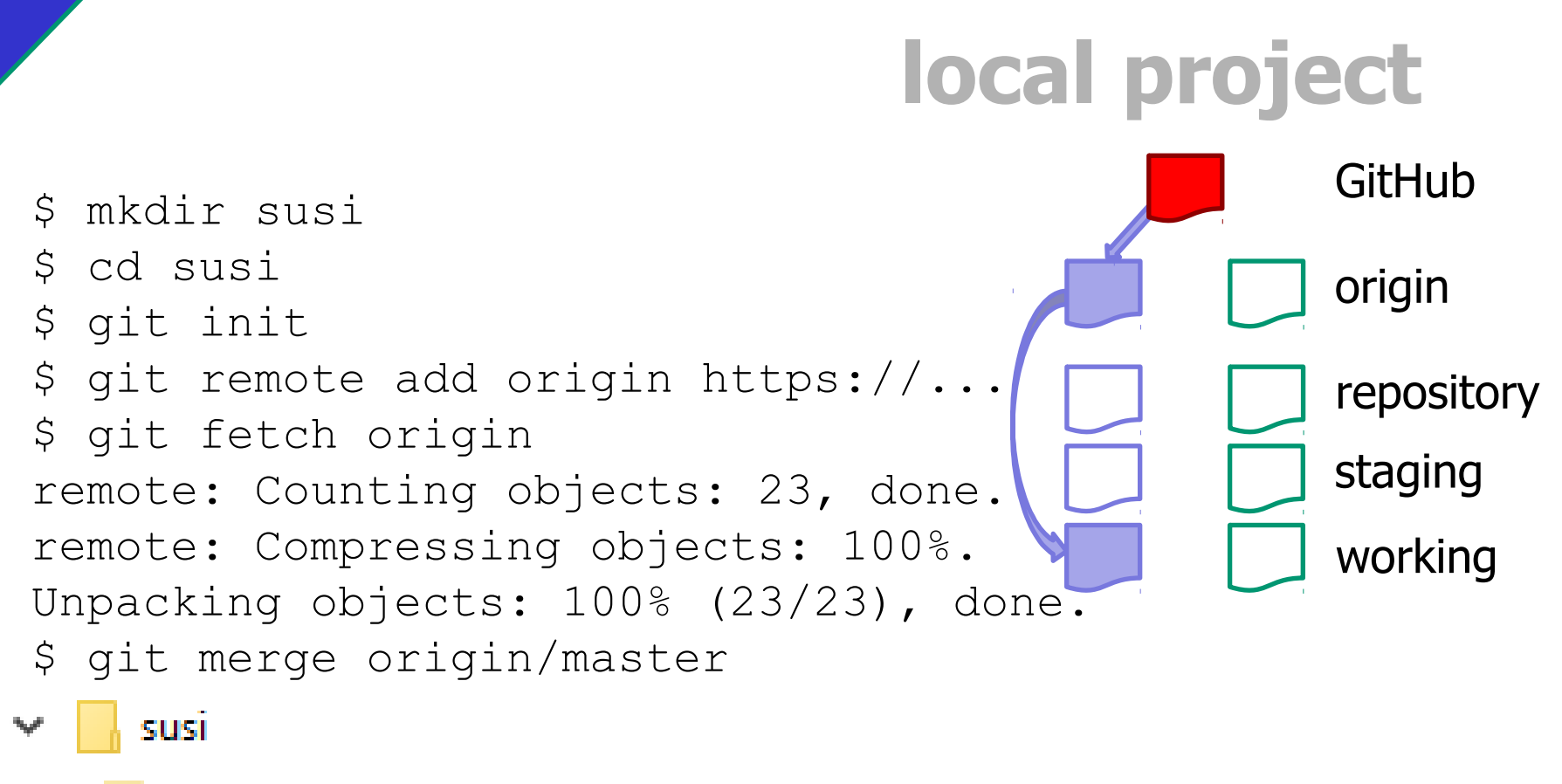

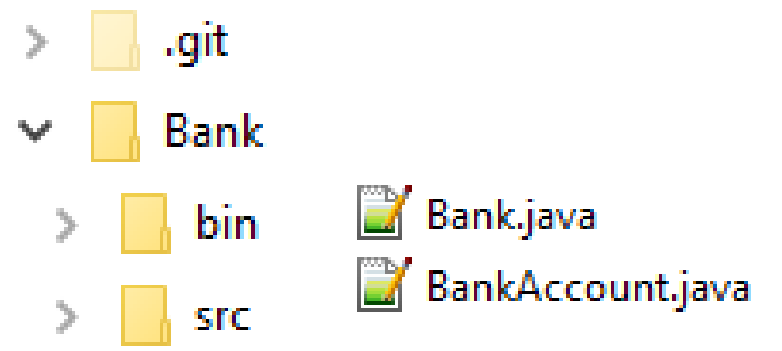

Mag. Thomas Griesmayer 9

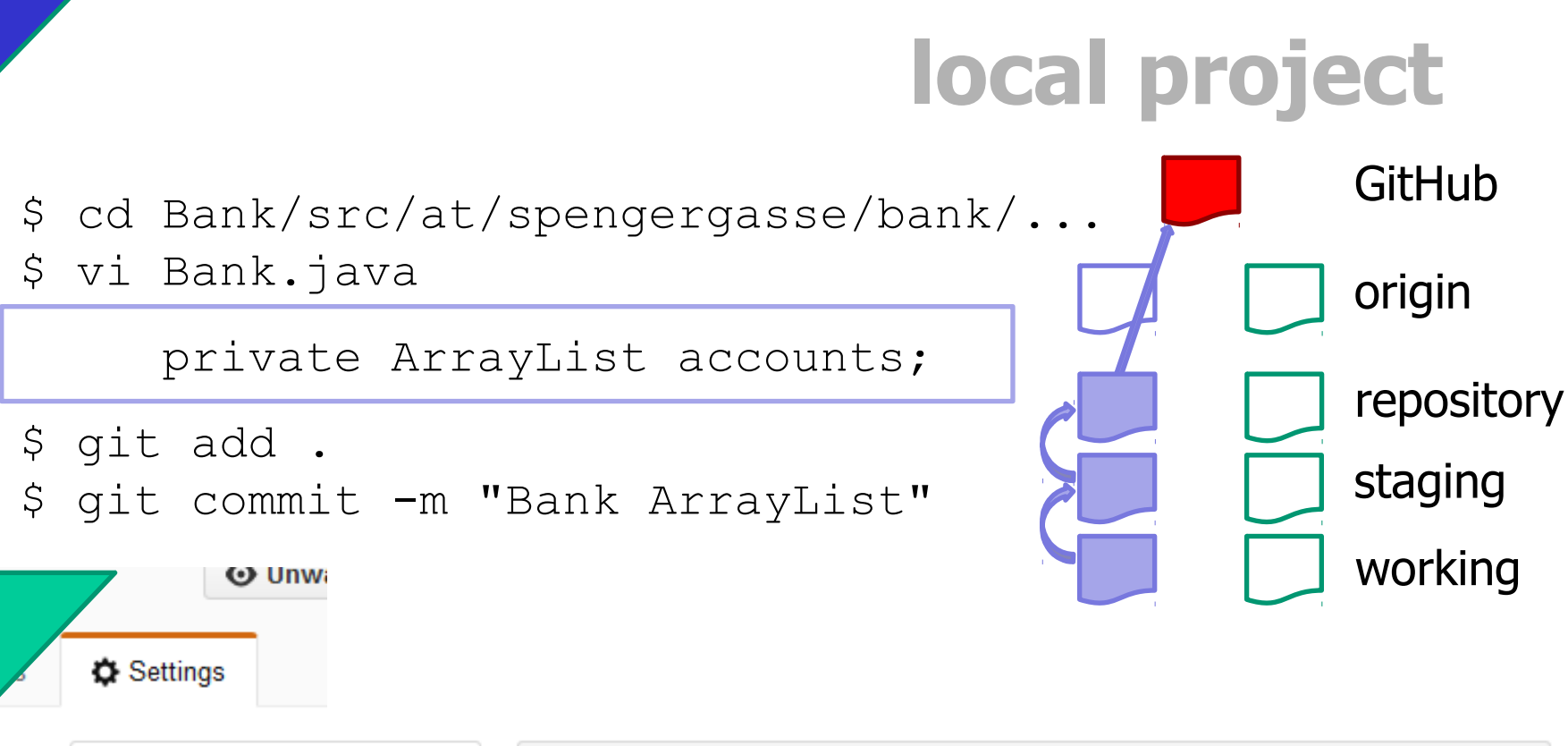

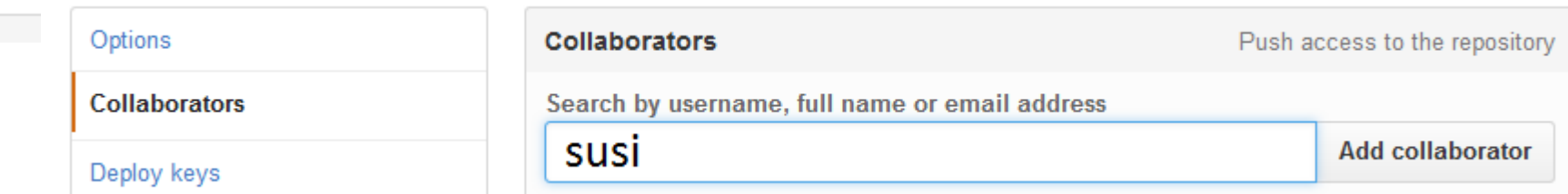

\$ git push -u origin master

## **local project**

- \$ cd Bank/src/at/spengergasse/...
- \$ vi Bank.java

private HashMap accounts;

- \$ git add .
- \$ git commit -m "Bank HashMap"
- \$ git push -u origin master
- ! [rejected] master -> master (fetch first)

remote contains work that is not locally.

repository

staging

**GitHub** 

origin

working

## **local project**

\$ git fetch origin Unpacking objects: 100% (23/23), done \$ git merge origin/master Bank.java CONFLICT (content)

\$ vi Bank.java <<<<<<< HEAD

private HashMap accounts;

=======

 private ArrayList accounts; >>>>>>> origin/master

private ArrayList accounts;

- \$ git add .
- \$ git commit -m "Bank ArrayList"
- \$ git push -u origin master

repository

staging

GitHub

origin

working